#### CSE 250 Data Structures

Dr. Eric Mikida [epmikida@buffalo.edu](mailto:epmikida@buffalo.edu) 208 Capen Hall

### Lossy Sets and Bloom Filters

#### Announcements

- Recitations are "open office hours" for the remainder of the semester
	- No attendance required, but TAs will still be there to answer questions and help review PA4/WA4/Final Exam material

#### Recall the Set ADT

Set has add, apply and remove…

What if we didn't need apply to be perfect?

What would that entail? Why would that be useful? What would we gain?

Let's say a hot new restaurant just opened up, but it's an hour away. You want to eat there, but don't want to make the drive only to find out they have no tables…what do you do?

Let's say a hot new restaurant just opened up, but it's an hour away. You want to eat there, but don't want to make the drive only to find out they have no tables…what do you do?

#### Call the restaurant

- $\circ$  If they say they have no tables, don't go. You've saved yourself the trip
- If they say they do…drive there. By the time you get there, they might have run out of tables, but you would have made the drive anyways

Another Example: Reading from disk is expensive

Even when using a B+ Tree, if you ask for an element that doesn't exist you will need to do  $\log_c(n)$  disk reads

Idea: Keep an in-memory summary of the data

- If the summary says the key is in a particular layer, access the layer
- If not, skip the layer and end the search early

What guarantees do we need for this to work?

- If our summary incorrectly says the key exists (false positive)  $\checkmark$ 
	- We will read the layer only to find out it's not there
	- Extra work, but doesn't break anything...we would have done that work anyways

- If our summary incorrectly says the key exists (false positive)  $\checkmark$ 
	- We will read the layer only to find out it's not there
	- Extra work, but doesn't break anything...we would have done that work anyways
- If our summary incorrectly says the key doesn't exist (false negative) ✗
	- We will stop the algorithm and return an incorrect answer

- If our summary incorrectly says the key exists (false positive)  $\checkmark$ 
	- We will read the layer only to find out it's not there
	- Extra work, but doesn't break anything...we would have done that work anyways
- If our summary incorrectly says the key doesn't exist (false negative) ✗
	- We will stop the algorithm and return an incorrect answer

False positives are OK (not ideal though), false negatives are not

#### Lossy Sets

LossySet[A]

add(a: A): Insert a into the set

apply(a: A):

- If a is in the set ALWAYS return true
- If a is not in the set USUALLY return false (returning true is OK)

#### Lossy Set

#### What does this gain for us?

Idea: If apply doesn't always need to be right, we don't need to store everything

#### A Trivial Example

```
class TrivialLossySet[A] extends LossySet[A] {
  def add(a: A): Unit = { /* do nothing */ }
  def apply(a: A): Boolean = true}
```
Does this work?

#### A Trivial Example

```
class TrivialLossySet[A] extends LossySet[A] {
  def add(a: A): Unit = { /* do nothing */ }
  def apply(a: A): Boolean = true}
```
Does this work? Yes…but not useful

#### An Improvement

**Idea:** Take inspiration from HashTables

- Bucketize the keys in some way
- Keep one bit per bucket
- add(a: A): Set a's bucket to 1
- $apply(a: A):$  Return true if the bit for a's bucket is set

add("Frankenstein")

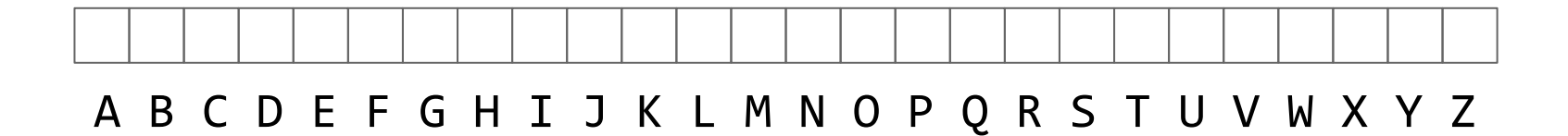

add("Frankenstein")

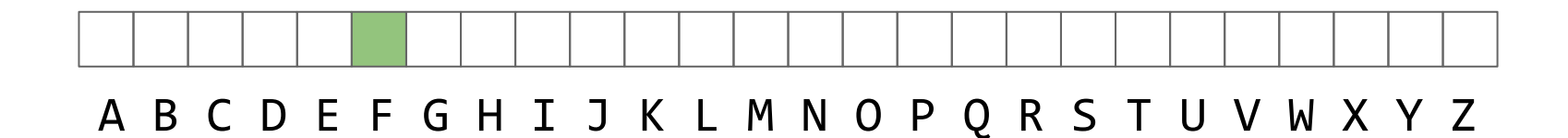

add("Frankenstein") add("Get Out")

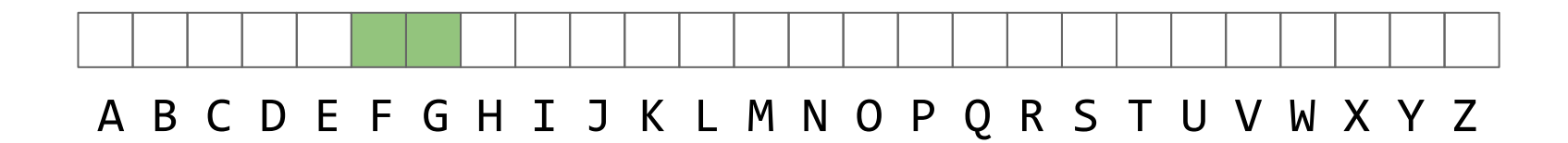

```
add("Frankenstein")
add("Get Out")
add("Scream")
add("Hellraiser")
add("Us")
```
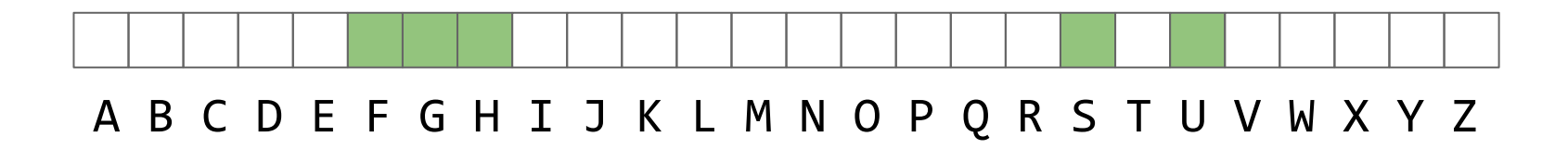

```
add("Frankenstein")
add("Get Out")
add("Scream")
add("Hellraiser")
add("Us")
add("Friday the 13th")
```
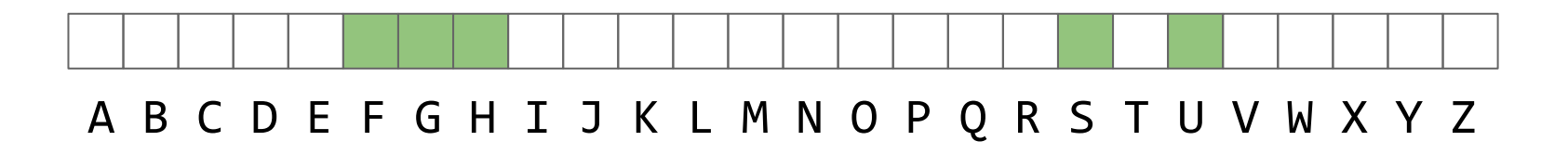

```
add("Frankenstein") apply("Scream")?
add("Get Out")
add("Scream")
add("Hellraiser")
add("Us")
add("Friday the 13th")
```
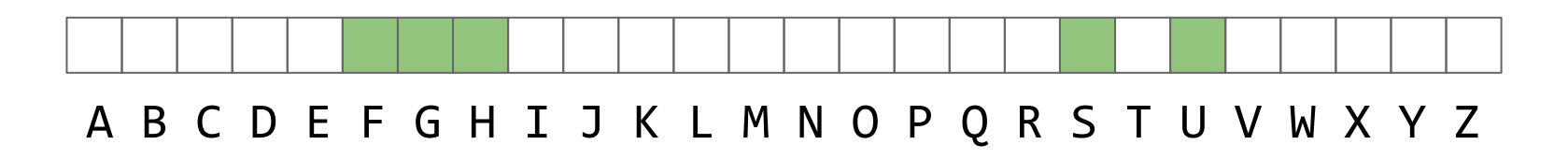

```
add("Frankenstein") apply("Scream")? TRUE
add("Get Out")
add("Scream")
add("Hellraiser")
add("Us")
add("Friday the 13th")
```
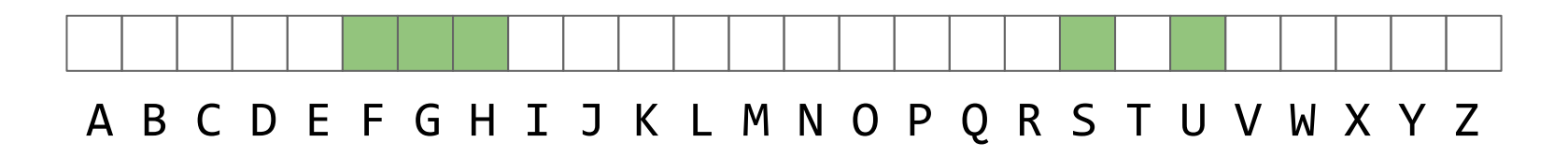

```
add("Get Out") apply("Saw")?
add("Scream")
add("Hellraiser")
add("Us")
add("Friday the 13th")
```
add("Frankenstein") apply("Scream")? TRUE

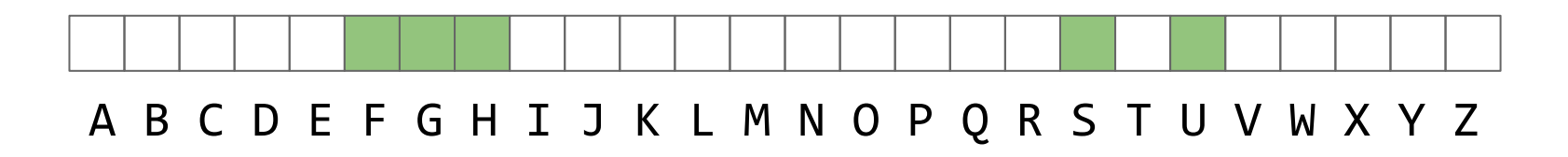

```
add("Get Out") apply("Saw")? TRUE
add("Scream")
add("Hellraiser")
add("Us")
add("Friday the 13th")
```
add("Frankenstein") apply("Scream")? TRUE

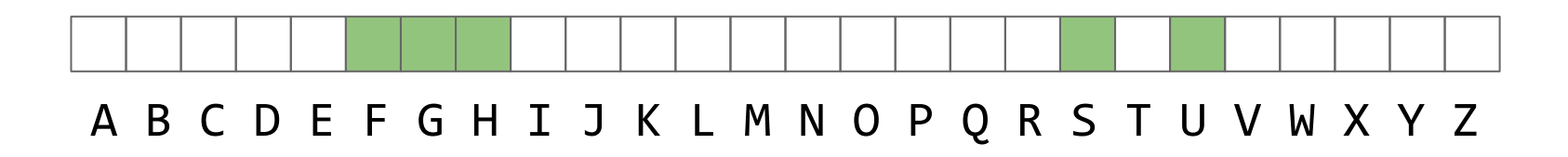

```
add("Frankenstein") apply("Scream")? TRUE
add("Get Out") apply("Saw")? TRUE
add("Hellraiser")
add("Us")
add("Friday the 13th")
```
add("Scream") apply("The Candyman")?

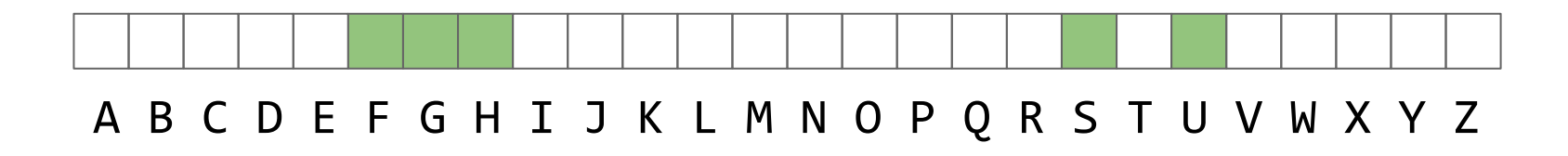

```
add("Frankenstein") apply("Scream")? TRUE
add("Get Out") apply("Saw")? TRUE
add("Hellraiser")
add("Us")
add("Friday the 13th")
```
add("Scream") apply("The Candyman")? FALSE

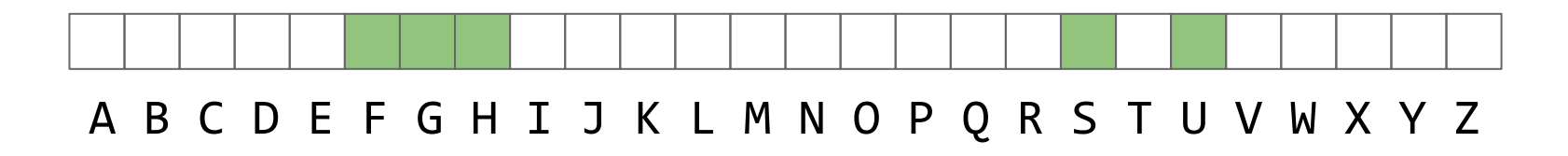

```
add("Frankenstein") apply("Scream")? TRUE
add("Get Out") apply("Saw")? TRUE
add("Friday the 13th")
```
add("Scream") **apply("The Candyman")? FALSE** add("Hellraiser") apply("Dracula")? FALSE add("Us")  $apply('Friday the 13th")$ ? TRUE

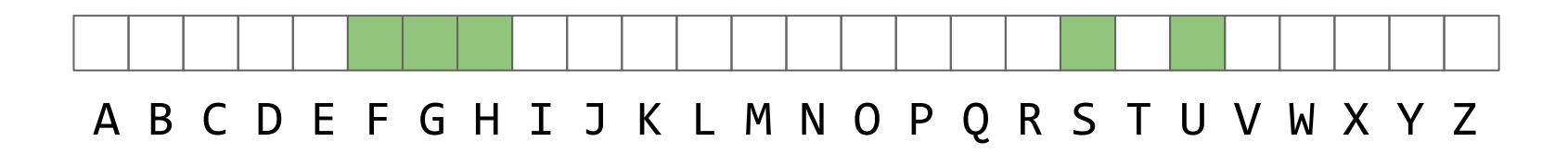

```
add("Frankenstein") apply("Scream")? TRUE
add("Get Out") apply("Saw")? TRUE
add("Scream") apply("The Candyman")? FALSE
add("Hellraiser") apply("Dracula")? FALSE
add("Us") apply("Friday the 13th")? TRUE
add("Friday the 13th")
        So this works…how can we improve its accuracy?
   A B C D E F G H I J K L M N O P Q R S T U V W X Y Z
```
# Motivating Example

By show of hands, who was born in:

- $\leq 2000$
- 2001
- 2002
- 2003
- 2004
- $> 2005$

Take note of who raised their hand the same time as you

# Motivating Example

By show of hands, what color is your shirt?

- White?
- Black?
- Red?
- Green?
- 

Blue? Take note of who raised their hand the Blue? same time as you…how much overlap was there with the previous question?

#### Lossy Sets

Observation: We have fewer collisions (less overlap) with TWO features instead of one…but now we need to store info for 2 features…? or do we?

Idea: Use the same set of buckets for both features

● ie store movies by first AND last letter in the title

add("Frankenstein")

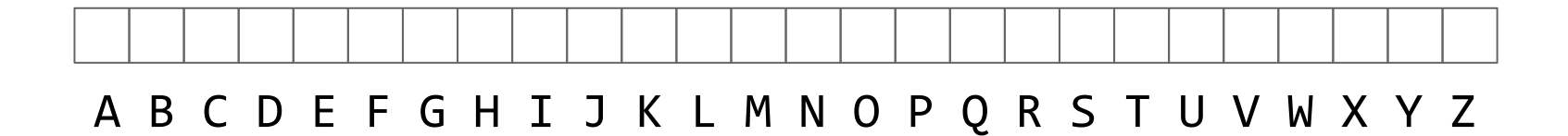

add("Frankenstein")

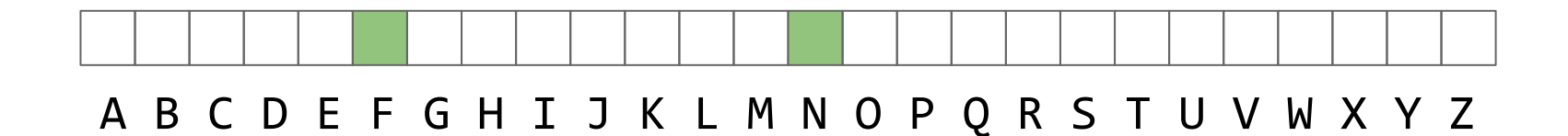

add("Frankenstein") add("Get Out")

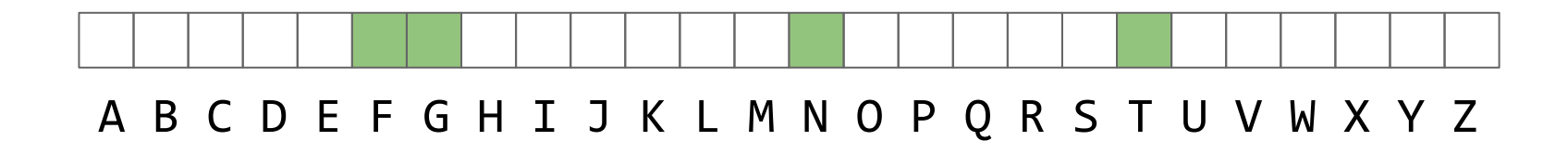

```
add("Frankenstein")
add("Get Out")
add("Scream")
add("Hellraiser")
add("Us")
```
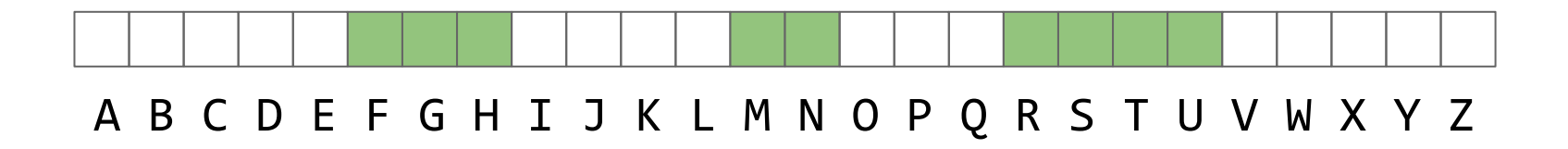

```
add("Frankenstein")
add("Get Out")
add("Scream")
add("Hellraiser")
add("Us")
add("Friday the 13th")
```
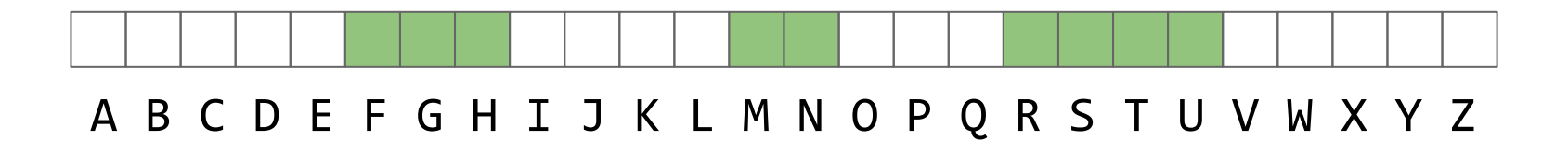

```
add("Frankenstein") apply("Scream")?
add("Get Out")
add("Scream")
add("Hellraiser")
add("Us")
add("Friday the 13th")
```
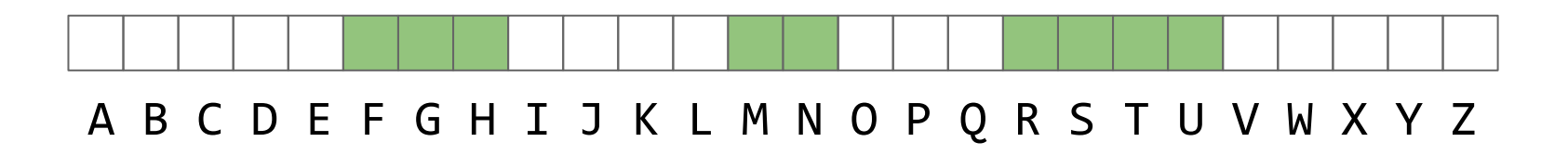

```
add("Frankenstein") apply("Scream")? TRUE
add("Get Out")
add("Scream")
add("Hellraiser")
add("Us")
add("Friday the 13th")
```
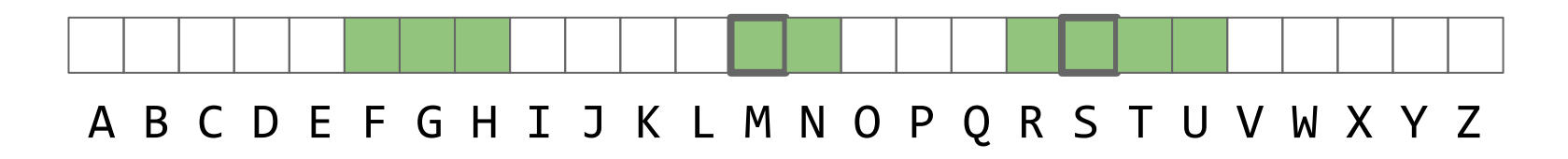

```
add("Get Out") apply("Saw")?
add("Scream")
add("Hellraiser")
add("Us")
add("Friday the 13th")
```
add("Frankenstein") apply("Scream")? TRUE

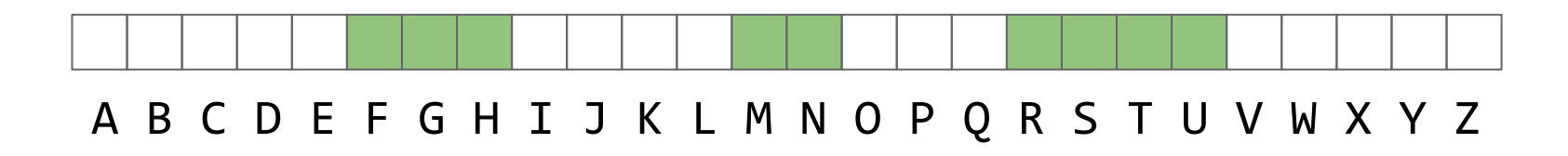

```
add("Get Out") apply("Saw")? FALSE
add("Scream")
add("Hellraiser")
add("Us")
add("Friday the 13th")
```
add("Frankenstein") apply("Scream")? TRUE

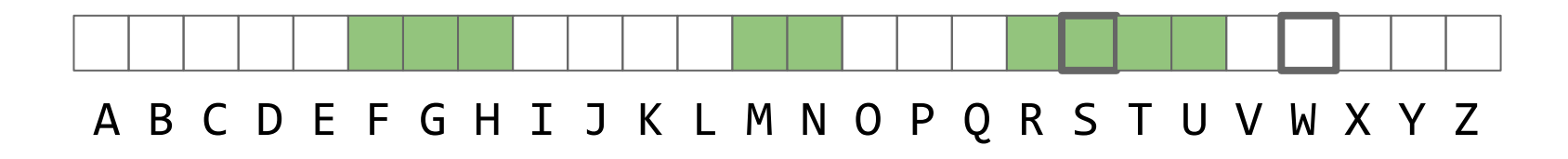

```
add("Frankenstein") apply("Scream")? TRUE
add("Get Out") apply("Saw")? TRUE
add("Us")
add("Friday the 13th")
```

```
add("Scream") apply("Dracula")? FALSE
add("Hellraiser") apply("Friday the 13th")? TRUE
```
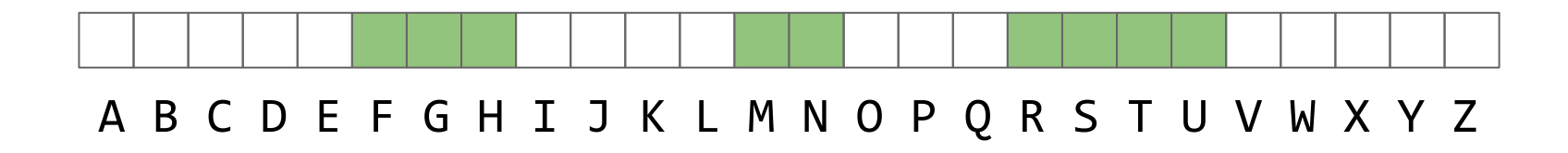

```
add("Frankenstein") apply("Scream")? TRUE
add("Get Out") apply("Saw")? TRUE
add("Friday the 13th")
```

```
add("Scream") apply("Dracula")? FALSE
add("Hellraiser") apply("Friday the 13th")? TRUE
add("Us") apply("The Candyman")?
```
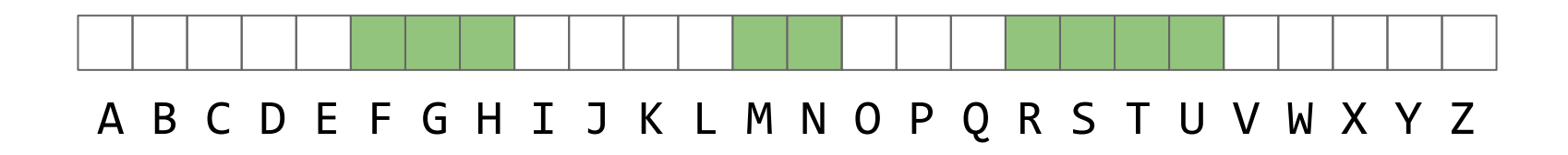

```
add("Frankenstein") apply("Scream")? TRUE
add("Get Out") apply("Saw")? TRUE
add("Friday the 13th")
```
add("Scream") apply("Dracula")? FALSE add("Hellraiser") apply("Friday the 13th")? TRUE add("Us") apply("The Candyman")? TRUE

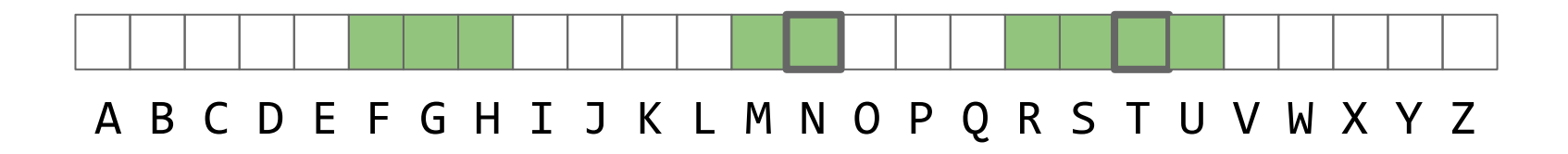

#### Hash Functions

Observation: Our current example is not very uniform…movie titles are much more likely to start with some letters and not others

Idea: Use hash functions!

#### Lossy Hash Set

```
class LossyHashSet[A](_size: Int) extends LossySet[A] {
 val bits = new Array[Boolean](size)def add(a: A): Unit = \{val bucket = a.hashCode % size
    bits(bucket) = true
   }
 def apply(a: A): Boolean = {
   val bucket = a.hashCode % size
    return bits(bucket)
 }
}
```
# Lossy Hash Set

Assume we  $add(a)$  then  $apply(b)$ 

What does apply(b) return, and when?

- **True:** When  $hash(a) == hash(b)$  mod size
- **False:** When  $hash(a)$  !=  $hash(b)$  mod size

What is the probability of each, with  $N$  buckets?

- **True:**  $1/N$  ← only wrong  $1/N$  of the time
- **False:** (N-1)/N

# Lossy (Double) Hash Set

```
class LossyDoubleHashSet[A](_size: Int) extends LossySet[A] {
 val bits = new Array[Boolean]( size)
 def hash1(a: A): Int = ???
 def hash2(a: A): Int = ???
 def add(a: A): Unit = \{bits( hash1(a) % size ) = true
   bits( hash2(a) % size ) = true
  }
 def apply(a: A): Boolean = {
   return bits( hash1(a) % size ) && bits( hash2(a) % size )
 }
}
```
# Lossy (Double) Hash Set

Assume we  $add(a)$  then  $apply(b)$ 

What does apply(b) return, and when?

- True: When  $\mathsf{hash}_1(a) == \mathsf{hash}_1(b)$  AND  $\mathsf{hash}_2(a) == \mathsf{hash}_2(b)$  (mod\_size)
- **False: Otherwise**

What is the probability of each, with  $N$  buckets?

- True:  $\sim (1/N)^2$   $\leftarrow$  only wrong 1/N<sup>2</sup> of the time!
- **False:**  $!((N-1)/N)^2$

# **How do we get 2 hash functions?**

val SEED1 = 123104912035 val SEED2 = 406923456234

```
def hash1[A](a: A) =hash( SEED1 + a.hashCode )
```

```
def hash2[A](a: A) =
 hash( SEED2 + a.hashCode )
```
#### Don't use sequentially adjacent values

# **How do we get 2 hash functions?**

val SEED1 = 123104912035 val SEED2 = 406923456234

```
def hash1[A](a: A) =hash( SEED1 ^ a.hashCode )
```

```
def hash2[A](a: A) =
 hash( SEED2 ^ a.hashCode )
```
#### Use bitwise-XOR instead of +

# **How do we get K hash functions?**

```
val SEED1 = 123104912035
def hash1[A](a: A) =hash( SEED1 ^ a.hashCode )
```

```
val SEED2 = 406923456234
def hash2[A](a: A) =
 hash( SEED2 ^ a.hashCode )
```

```
val SEED3 = 908057230543
def hash3[A](a: A) =hash( SEED3 ^ a.hashCode )
```
Generate as many hash functions as needed

# **How do we get K hash functions?**

val SEEDS = Seq(123104912035, 406923456234, ...) def ithHash[A](a: A, i: Int) = hash( SEEDS(i) ^ a.hashCode )

●Overall Structure

- –**\_size** bits
- –**\_k** hash functions

```
class BloomFilter[A](_size: Int, _k: Int) extends LossySet[A]
\{val bits = new Array[Boolean](size)
 def add(a: A): Unit = \{for(i < -0 until _k) { bits( ithHash(a, i) % _s size ) = true \}}
 def apply(a: A): Boolean = ???
}
```

```
class BloomFilter[A](_size: Int, _k: Int) extends LossySet[A]
\{val bits = new Array[Boolean](size)
 def add(a: A): Unit = \{for(i <- 0 until _k) { bits( ithHash(a, i) % _s size ) = true }
 }
 def apply(a: A): Boolean = \{for(i <- 0 until k) {
    if( !bits( ithHash(a, i) % size ) { return false; }
   }
  return true
 }
}
```

```
class BloomFilter[A](_size: Int, _k: Int) extends LossySet[A]
\{val bits = new Array[Boolean](size)
 def add(a: A): Unit = \{for(i <- 0 until _k) { bits( ithHash(a, i) % _s size ) = true }
 }
 def apply(a: A): Boolean = \{return (0 until k).foreach { i => bits(ithHash(a, i) % size) }
 }
}
```
# **Bloom Filter Parameters**

• size

<u>。</u>k

–Intuitively: More space, fewer collisions

–Intuitively: more hash functions means...

...more chances for one of **b**'s bits to be unset.

 $\dots$  more bits set = higher chance of collisions.

 $\mathbf{1}$  $\overline{N}$ 

#### The probability that 1 bit is set by 1 hash function

 $1-\frac{1}{N}$ 

#### The probability that 1 bit is **not** set by 1 hash function

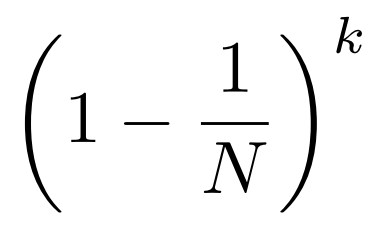

#### The probability that 1 bit is **not** set by k hash functions

$$
\left(1-\frac{1}{N}\right)^{kn}
$$

#### The probability that 1 bit is **not** set by k hash functions ... over n distinct calls to **add**

# $1-\left(1-\frac{1}{N}\right)^{kn}$

#### The probability that 1 bit is set by **at least one** of k hash functions ... over n distinct calls to **add**

Fall 2022 **Fall 2022** Coliver Kennedy, Eric Mikida, Andrew Hughes The University at Buffalo, SUNY 35 /

$$
\approx \left(1-\left(1-\frac{1}{N}\right)^{kn}\right)^k
$$

The probability that all k randomly selected bits of element **b** ... are set by **at least one** of k hash functions

... over n distinct calls to **add**

**The chance of collision in a Bloom filter with parameters k, N after n distinct elements have been added**

$$
\approx \left(1 - e^{-\frac{k n}{N}}\right)^k
$$

The probability that all k randomly selected bits of element **b**

... are set by **at least one** of k hash functions

... over n distinct calls to **add**

$$
\approx \left(1 - e^{-\frac{k n}{N}}\right)^k
$$

#### As e<sup>kn/N</sup> grows, the chance of collision shrinks

**Ideal**: Pick N, k that minimize collision chance:

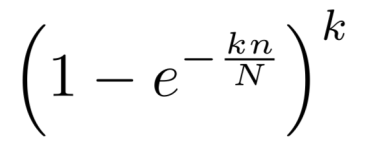

–N

. Smaller N, more opportunities for collisions Bigger N, more space used

 $-k$ 

. Smaller k, fewer tests, more chance of collisions

Bigger k, more bits set, more chance of collisions

. Sweet spot in the middle

-o-two to one -o-five to one -o-ten to one -o-twenty to one

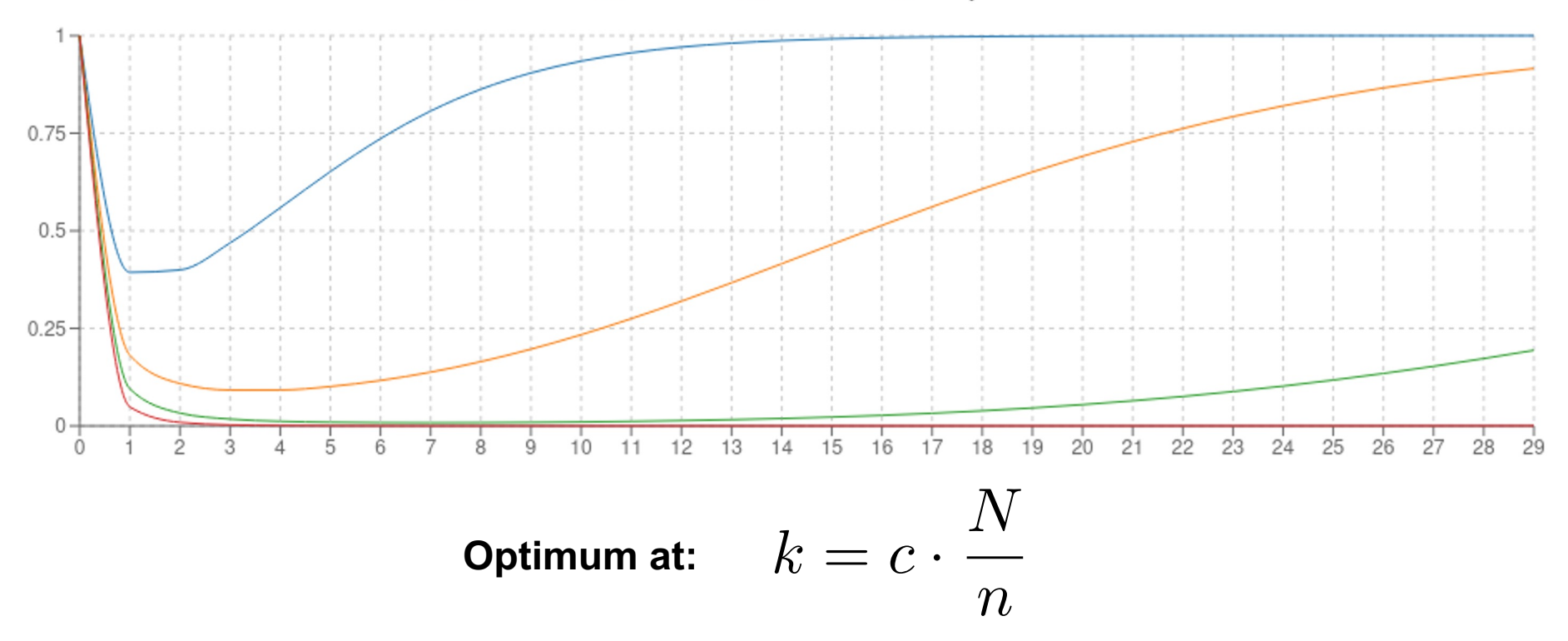

Fall 2022 **Fall 2022** COliver Kennedy, Eric Mikida, Andrew Hughes The University at Buffalo, SUNY 40 / The University at Buffalo, SUNY 40 *40 / The University at Buffalo*, SUNY 40 */ The University at Buffalo*, SUNY 40 */ The University at Buffalo*, SUNY 40 */ The University at Buffalo*,

 $N$ 

 $\overline{n}$ 

$$
k = c \cdot \frac{N}{n}
$$

$$
n = c \frac{N}{k}
$$

#### N and n are linearly related O(n) buckets required

- $\text{N/n} = 5 \rightarrow -10\%$  collision chance
- $N/n = 10 \rightarrow -1\%$  collision chance

- $.10$  bits vs
- –32 bits for one Int (3 to 1 savings)
- –64 bits for a Double/Long (6 to 1 savings)
- –~8000 bits for a full record (800 to 1 savings)

Us B+Tree or Binary Search Tree implementing Set

- –O(k · **cost**hash) ≈ O(1) **vs** O(log(n) · **cost**compare) runtime
- –No directory pages (constant factor extra memory required) ●vs Hash Table implementing Set
- –Guaranteed O(k · **cost**hash) ≈ O(1) **vs** Expected O(**cost**hash)
- –No 'fill factor' (constant factor extra memory required)
- ●vs Array implementing Set

```
-O(k \cdot \textbf{cost}_{\text{hash}}) \approx O(1) \textbf{ vs } O(n \cdot \textbf{cost}_{\text{compare}})
```